## **CM**<sub>i</sub>2130e<sub>3</sub> *MCM intégré pour routeur CF 51/55/ECHO II, pour réseau mobile* **Introduction**

Le CMi2130 est une solution intégrée pour les compteurs Itron CF 51/55 et Itron CF ECHO II. Pour la description complète du produit ou des informations dans d'autres langues, allez sur le site d'Elvaco AB, http://www.elvaco.com.

# **Description générale**

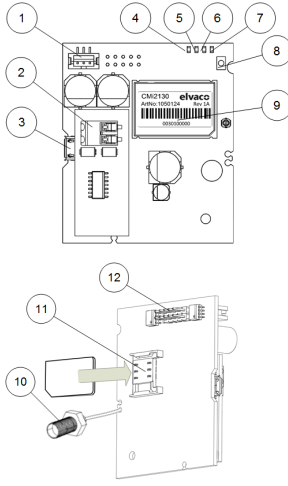

- 1. Prise d'alimentation
- 2. M-Bus connecteur\*
- 3. USB connecteur
- 4. Témoin PWR (vert)
- 5. Témoin GSM (jaune)
- 6. Témoin ERR (rouge)
- 7. Témoin STA (bleu)
- 8. Bouton-poussoir
- 9. Numéro de série
- 10. Connecteur d'antenne SMA
- 11. Logement carte SIM
- 12. Interface compteur Itron

## **Montage**

Le CMi2130 est installé dans le connecteur de module d'un compteur Itron CF 51/55 ou ECHO II. Veuillez vous reporter au manuel d'utilisation du CMi2130 pour de plus amples informations concernant le montage du MCM.

### **IMPORTANT**

Appareil sensible à l'électricité statique. Manipuler uniquement à des postes de travail protégés contre l'électricité statique.

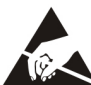

## **Alimentation**

La connexion doit être réalisée par un électricien qualifié ou un autre installateur possédant les connaissances requises. L'alimentation doit être reliée à un commutateur clairement repéré tation est coupée pendant les interventions de maintenance.

# **Carte SIM**

Pour que le CMi2130 puisse utiliser le réseau mobile, une carte SIM GSM doit être mise en place dans le logement SIM (11).

## **IMPORTANT**

- 
- Aucun code PIN ne doit être activé sur la carte SIM.<br>La carte SIM doit disposer d'un accès internet GPRS<br>activé pour fonctionner au mieux de ses possibilités.
- Si vous utilisez une carte SIM prépayée, assurez-vous de disposer d'un crédit suffisant.

## **Antenne**

L'antenne incluse est branchée au connecteur SMA (10) et elle doit être installée à au moins 1 mètre du compteur Itron.

## **IMPORTANT**

- Le CMi2130 doit être connecté à l'antenne lorsque le câblage d'antenne est effectué. Dans le cas contraire, le connecteur SMA pourrait être endommagé.
- • N'installez pas l'antenne près d'objets métalliques ou du câble du M-Bus.

## **M-Bus\***

M-Bus est un bus bifilaire multipoint sans polarité. Utilisez un câble de section 0,2-0,75 mm<sup>2</sup>, par ex. un câble téléphonique standard (EKKX 2x2x0.5) pour connecter jusqu'à 8 dispositifs esclaves au connecteur M-Bus (2). Ne pas excéder une longueur de câble de 1000 m.

# **Installation/envoyer commande SMS**

Le CMi2130 est normalement configuré à l'aide de commandes SMS. Sélectionnez commandes dans le tableau ci-dessous et envoyez-la au numéro de téléphone de la carte SIM.

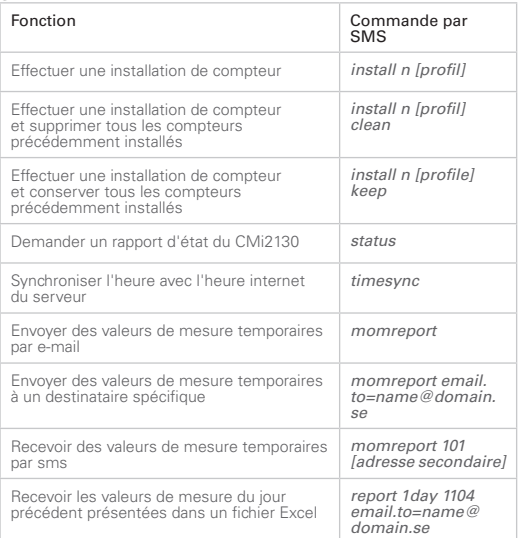

*n :* le nombre de compteurs qui seront installés.

*[profil] :* profil spécifique au client avec des paramètres sur mesure (créé par Elvaco). Si aucun profil n'est spécifié, les paramètres par défaut seront utilisés.

Lors de la mise en service d'un compteur, un texto sera envoyé par le CMi2130 dans un délai d'une minute, confirmant que l'installation a commencé. L'appareil enverra un texto supplémentaire une fois l'installation terminée, indiquant si elle a ou non réussi. *[adresse secondaire] :* l'adresse secondaire du compteur.

## **Dépannage**

## **Tous les témoins sont éteints en permanence**

Ceci indique une erreur de la tension d'alimentation. Veuillez contrôler la tension 100-240 VCA. Si le problème persiste, contactez Elvaco pour obtenir une assistance.

### **Le témoin rouge est allumé en permanence**

Il indique une erreur sur le M-Bus. Vérifiez l'absence de courtcircuit. La tension du M-bus doit se situer dans la plage 24-30 VCC.

### **Le témoin rouge clignote**

Ceci indique une erreur sur le réseau GSM ou la carte SIM.<br>Veuillez vérifier que :

- La carte SIM est activée et possède des contacts<br>propres.
- 
- propres. • Aucun code PIN n'est activé sur la carte SIM. • La couverture réseau est suffisante (une force du signal au moins égale à 3). Une faible couverture réseau nécessite parfois une antenne extérieure.

# **Le produit ne répond pas aux demandes SMS**

- Le produit est sous tension et les témoins indiquent un<br>fonctionnement normal.
- 
- Le crédit sur la carte SIM est suffisant.<br>Le code d'accès de vérification correct est utilisé lors de l'envoi du SMS.

# **Aucun compteur trouvé**

- La tension des compteurs M-bus connectés se situe<br>dans la plage 24-30 VCC.
- Tous les esclaves M-Bus possèdent une adresse secon-<br>daire unique.<br>Les dispositifs esclaves supportent le débit (bauds)
- paramétré pour le CMi2130.

### **Le rapport d'état indique l'absence d'APN**

Ceci peut être dû au fait que la détection automatique d'APN ne dispose pas d'information concernant votre fournisseur de réseau. L'APN peut être paramétré manuellement. Reportezvous au Manuel d'utilisation du CMi2130 pour de plus amples informations.

# **Les paramètres d'email ont été configurés mais aucun courriel n'a été reçu**

- Aucun destinataire valide n'a été défini. Définissez des destinataires en utilisant la commande *qset email*
- **Un serveur SMPT erroné a été paramétré. Vérifiez le** serveur SMTP paramétré en utilisant la commande *status*. Si aucun serveur SMTP n'a été défini, utilisez la commande *qset email [destinataire] [serveur]* pour le
- Le rapport n'a pas été correctement activé. Utilisez la commande *sch* pour programmer les Push Reports par
- Le crédit sur la carte SIM n'est suffisant.

# **sécurité**

La présente garantie ne couvre pas les dommages du produit suite à une utilisation autre que celle décrite dans le présent manuel. Elvaco AB ne peut être tenu responsable des dommages corporels ou matériels suite à une utilisation autre que celle décrite dans le présent manuel.

# **Caractéristiques techniques**

### **Mécanique**

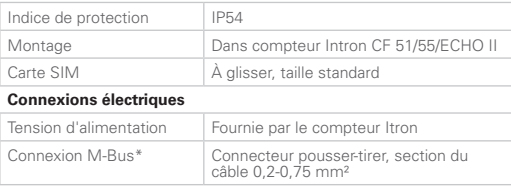

#### **Caractéristiques électriques**

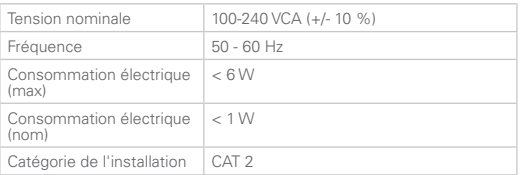

**Interface utilisateur**

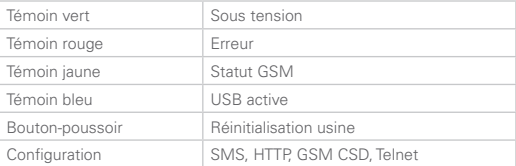

### **Maître M-Bus intégré\***

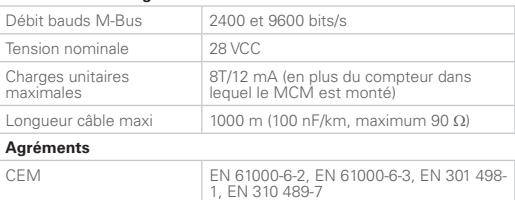

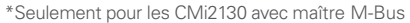

Sécurité EN 61010-1, CAT 2

# **Informations de commande**

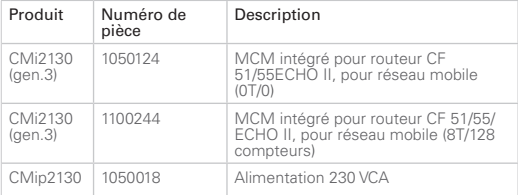

# **Informations de contact**

## **Assistance technique Elvaco AB :**

Tél. : +46 300 434300 Courriel : support @elvaco.com En ligne : www.elvaco.com

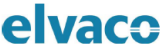

#### DECLARATION OF CONFORMITY

We, Elvaco AB, (Reg. No 556248-6687), Kabelgatan 2T, S-434 37 Kungsbacka, Sweden Declare that the products:

**Product Name:** CMi2130 Product Number: 1050124, 1100244

Provided that it is installed, maintained and used in application which is was made, in accordance with "professional practices" relevant installation standard and manufacturer instructions. it is confirmative with the electrical Safety and EMC-requirements in:

#### the control of the control of the

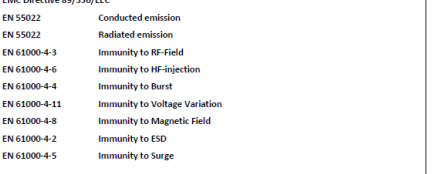

Year of affixing "CE" marking: 2017

ungshacka 2017-04-20

(Place and date)

Armas har

David Vonasek Flyaco AB